## **2010/2011 Visual Basic Programming II PTP308** - 18 weeks **DoDEA Course Description and Competencies**

## **About the Program**

Visual Basic Programming II prepares students for careers in the IT industry. The course sequence focuses on advanced duties and tasks performed by professionals in computer programming as well as pre-employment and employment skills.

**Major Concepts/Content:** Programming in Visual BASIC II is a one-semester course designed to be a continuation of Visual BASIC I. The emphasis of this course is to write computer programs to solve complex problems. Students learn to write programs using the Microsoft Visual Basic.net programming language. Programs include decision and looping structures, graphics, sound, animation, and Microsoft Access databases. Students also learn to create web pages using HTML coding.

**Major Instructional Activities:** Students will analyze a problem, design a solution, write the program needed to solve the problem, test the program and make the necessary corrections in the program. Activities will include hands-on programming, group and individual assignments and special projects. Students will use electronic learning services to access additional resources.

**Major Evaluative Techniques:** Assessment will be accomplished by the successful completion of assignments. Assignments will be evaluated for structure, the correct use of programming statements, documentation, conciseness, and appropriateness of the solution to the problem. Success may be demonstrated by written tests, oral tests, class work, projects, or other means deemed appropriate by the instructor.

**Essential Software:** The focus of this course will be the use of Visual Basic.net to produce a variety of programs.

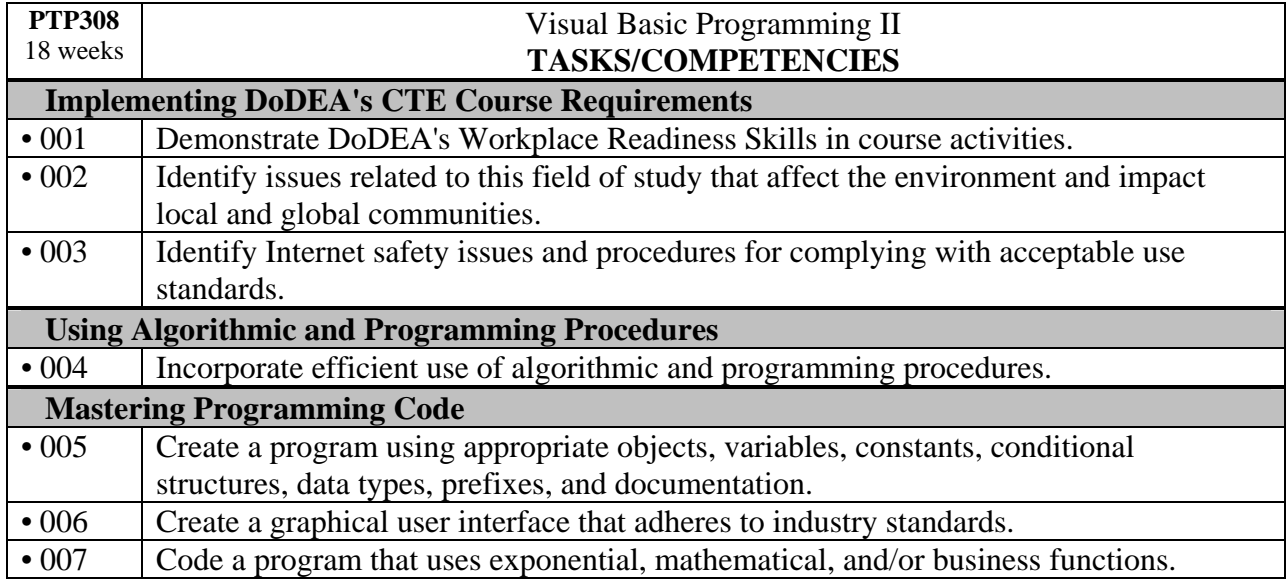

The table below is a competency list for the Visual Basic Programming II course. The competencies are considered essential and are required of all students.

## **2010/2011 Visual Basic Programming II PTP308** - 18 weeks **DoDEA Course Description and Competencies**

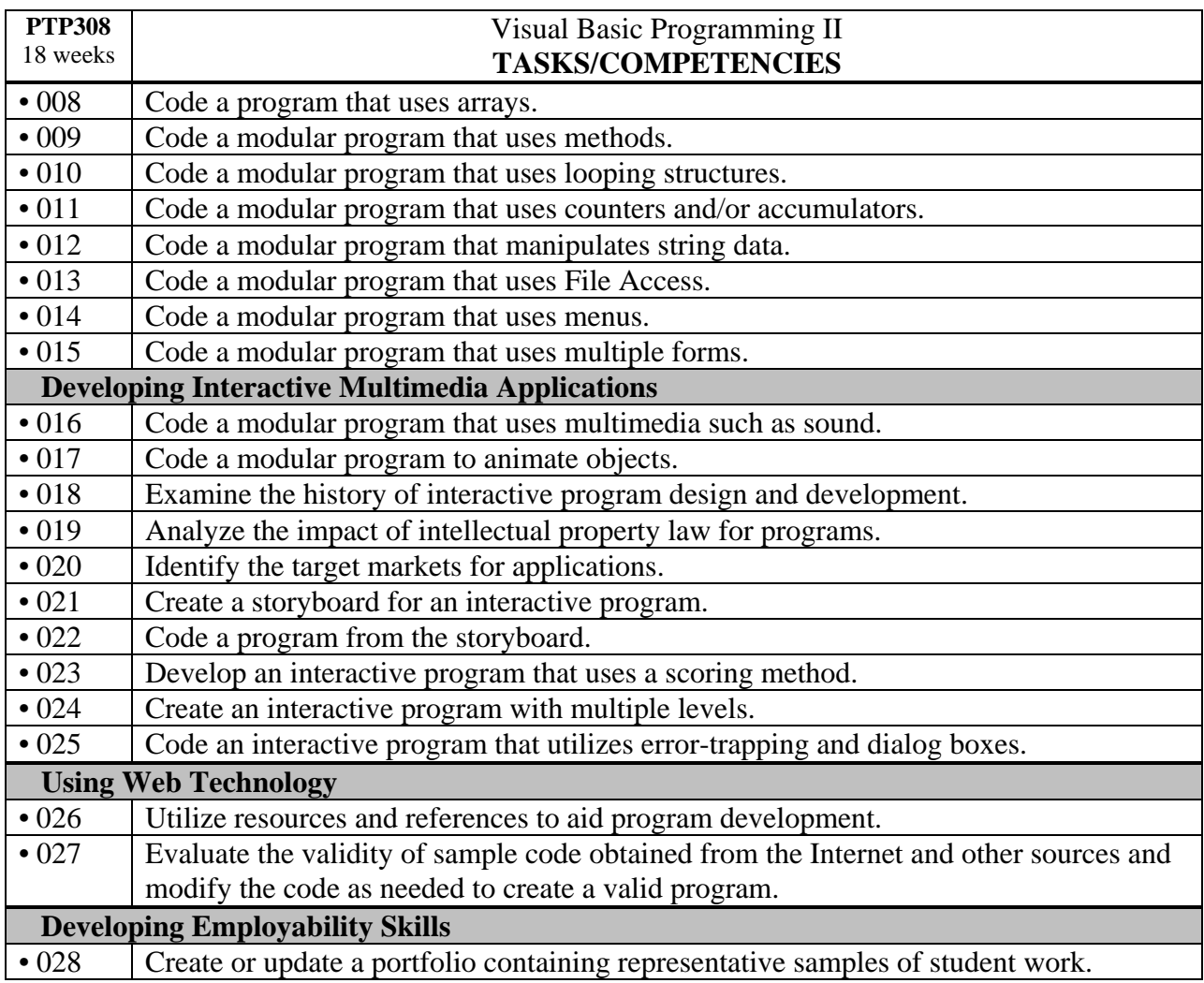